# **BAB IV HASIL PENELITIAN DAN PEMBAHASAN**

#### **A. Deskripsi Data Penelitian**

### **1. Deskripsi Data Sebelum Perlakuan**

Data penelitian ini dibagi menjadi 2 data penelitian yaitu, data penelitian kelas eksperimen kelas (kelas VIII A) dan kelas kontrol (kelas VIII B), baik sebelum perlakuan dan setelah perlakuan. Data tentang minat belajar PAI siswa diperoleh dari hasil *pre-test* dan *post-test* yang dilakukan dengan menyebarkan angket sebanyak 20 item pertanyaan kepada 88 responden. *Pretest* diberikan sebelum siswa memperoleh pembelajaran pokok pembahasan tentang "Makanan Dan Minuman Yang Halal Dan Haram". Adapun sistem penskorannya adalah Setuju Sekali (SS), Setuju (S), Tidak Tahu (TT), Kurang Setuju (KS) dan Tidak Setuju (TS). Responden akan memperoleh skor 5 bila menjawab SS, skor 4 bila menjawab S, skor 3 bila menjawab TS, skor 2 bila menjawab TS dan skor 1 bila menjawab TT. Bila menjawab TP untuk peryataan positif, sedangkan untuk peryataan negatif dibalik menjadi PT = 5 SS, S = 4, KS = 3, TS  $= 2$  dan TT  $= 1$ , Sehingga berdasarkan skor tersebut maka

variabel minat belajar siswa memiliki rentang skor 20 samapai 100.

### **a. Data** *Pre-test* **Kelas Eksperimen (VIII A)**

Data penelitian minat belajar siswa pada mata pelajaran PAI dari kelas eksperimen adalah sebagai berikut:

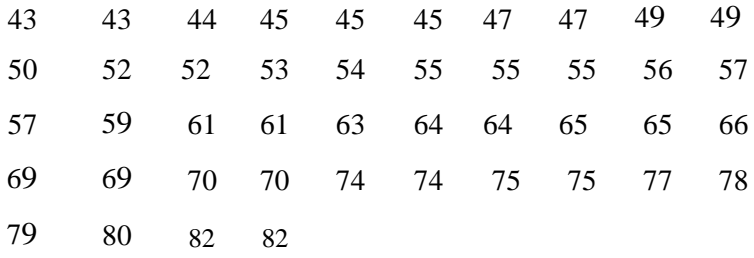

Untuk menganalisis data tersebut, langkah-langkah pengujiannya adalah sebagai berikut:

### 1) Menghitung range

$$
R = (H - L) + 1
$$
  
= (82 - 43) + 1  
= 39 + 1  
= 40

2) Menentukan jumlah kelas

$$
K = 1 + 3,3 \text{ (Log } 44)
$$

$$
= 1 + 3,3 \text{ (1643)}
$$

 $= 6, 421$  (dibulatkan menjadi 6)

3) Menghitung panjang interval kelas

$$
P = \frac{R}{K}
$$

$$
= \frac{40}{6}
$$

= 6,6 (dibulatkan menjadi 7)

Berdasarkan data di atas, bahwa jumlah siswa yang mengikuti *Pre-test* pada kelas eksperimen 44 responden. Skor tertinggi pada kelas ekperimen sebesar 82 dan skor terendahnya adalah 43, sedangkan hasil perhitungan statistik diperoleh rentang 40, jumlah kelas 6 dan panjang kelas 7.

4) Tabel Distribusi Frekuensi

**Tabel 4.1 Distribusi Frekuensi** *Pre-test* **Kelas Eksperimen**

| <b>Nilai</b> | Fr | X  | Fx   |
|--------------|----|----|------|
| $43 - 49$    | 10 | 44 | 440  |
| $50 - 56$    | 10 | 51 | 510  |
| $57 - 63$    | 6  | 58 | 348  |
| $64 - 70$    | 8  | 65 | 520  |
| $71 - 77$    | 6  | 72 | 432  |
| $78 - 84$    | 5  | 79 | 395  |
| У.           | 45 |    | 2645 |

- 5) Menentukan Ukuran Gejala Pusat/Tendensi Sentral, dengan cara :
	- a. Mencari nilai meannya adalah:

$$
\overline{X} = \frac{\sum fx}{\sum n}
$$

$$
= \frac{2645}{45}
$$

$$
= 58,77
$$

b. Menentukan nilai median:

$$
Me = b + p \left( \frac{1}{2}n - F \right)
$$
\n
$$
Me = 63,50 + 7 \left( \frac{1}{2}44 - 14 \right)
$$
\n
$$
b = 63,50
$$
\n
$$
= 63,50 + 7 \left( \frac{22 - 14}{8} \right)
$$
\n
$$
P = 7
$$
\n
$$
= 63,50 + 7 \left( \frac{8}{8} \right)
$$
\n
$$
F = 8 + 6 = 14
$$
\n
$$
= 63,50 + 7 \left( \frac{8}{8} \right)
$$
\n
$$
= 63,50 + 7 \left( 1 \right)
$$
\n
$$
= 63,50 + 7 \left( 1 \right)
$$
\n
$$
= 63,50 + (7)
$$
\n
$$
= 70,5
$$

c. Menghitung modus:

Mo = b + p

\n
$$
\left(\frac{b1}{b1 + b2}\right)
$$
\nMo = 63,50 + 7\n
$$
\left(\frac{2}{2 + 2}\right)
$$
\nb = 63,50

\n
$$
= 63,50 + 7\n
$$
\left(\frac{2}{4}\right)
$$
\np = 7

\n
$$
= 63,50 + 7(0,5)
$$
\n
$$
= 63,50 + 7(0,5)
$$
\n
$$
= 63,50 + (3,5)
$$
$$

$$
b2 = 8 - 6 = 2 = 67
$$

# 6) Persiapan Perhitungan Standar Deviasi

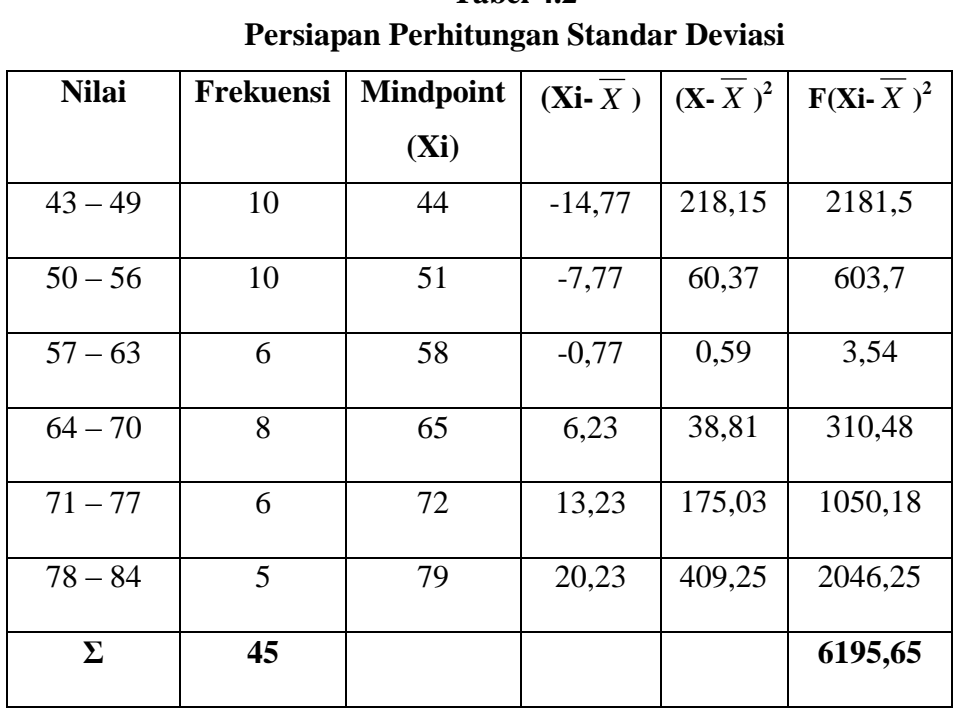

**Tabel 4.2**

Standar Deviasinya adalah:

$$
SD = \sqrt{\frac{f(Fx^{2})}{N-1}}
$$

$$
= \sqrt{\frac{6195,65}{44-1}}
$$

$$
= \sqrt{\frac{6195,65}{43}}
$$

$$
= \sqrt{144,08}
$$

 $= 12,00$ 

**7)** Uji Normalitas Data Dengan Chi-Kuadrat (*X 2* )

Untuk menemukan apakah nilai *Pre-test* kelas kontrol mempunyai data yang normal atau tidak, digunakan pengujian normalitas data dengan uji Chi-Kuadrat (*x 2* ), adapun perhitungannya terdapat pada tabel di bawah ini:

**Tabel 4.3 Uji Normalitas Chi-Kuadrat** *Pre-test* **Kelas Eksperimen**

| <b>Kelas</b>    | <b>Batas</b> | $\mathbf{Z}_{\text{hitung}}$ | $Z_{\text{table}}$ | $LZ_{\text{table}}$ | Ei      | Oi | $(Oi-Ei)^2$ |
|-----------------|--------------|------------------------------|--------------------|---------------------|---------|----|-------------|
| <b>Interval</b> | <b>Kelas</b> |                              |                    |                     |         |    | $Ei$        |
|                 | 42.5         | $-1.35$                      | 0,0885             |                     |         |    |             |
| $43 - 49$       |              |                              |                    | 0.1321              | 5.8124  | 10 | 3.01        |
|                 | 49.5         | $-0.77$                      | 0.2206             |                     |         |    |             |
| $50 - 56$       |              |                              |                    | 0.208               | 9.152   | 10 | 0.07        |
|                 | 56,5         | $-0.18$                      | 0.4286             |                     |         |    |             |
| $57 - 63$       |              |                              |                    | 0.2769              | 12.1836 | 6  | 3.13        |
|                 | 63,5         | 0.39                         | 0.1517             |                     |         |    |             |
| $64 - 70$       |              |                              |                    | 0.1823              | 8.0212  | 8  | 0.00        |
|                 | 70,5         | 0,97                         | 0.3340             |                     |         |    |             |
| $71 - 77$       |              |                              |                    | 0.1054              | 4.6376  | 6  | 0.40        |
|                 | 77.5         | 1.56                         | 0.4394             |                     |         |    |             |
| $78 - 84$       |              |                              |                    | 0.0427              | 1.8788  | 5  | 5.18        |

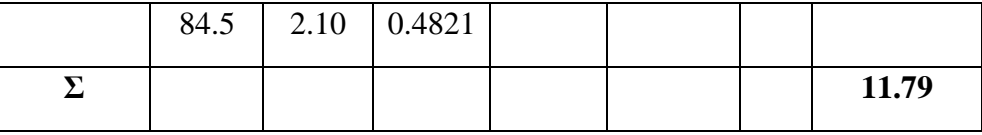

Pada tabel diperoleh hasil Chi-kuadrat  $(x^2)$  hitung sebesar 11.79. untuk menentukan apakah data hasil *Pre-test* kelas kontrol berdistribusi normal atau tidak, selanjutnya mencari nilai chi-kuadrat ( $x^2$  tabel) pada taraf signifikansi ( $a$ ) = 0.01 dengan langkah sebagai berikut:

 $x^2_{\text{table}} = (1-a) \text{ (dk-3)}$ 

dk = banyak kelas  $-3$ 

- $= 7-3$
- $= 4$

Berdasarkan ketentuan di atas, maka signifikansi pada tabel Chi-kuadrat untuk niali  $x_{\text{table}}^2$  adalah:

$$
x^{2}_{\text{table}} = (1-a) \text{ (dk-3)}
$$
  
= (1-0,01) (4)  
= (0,99) (4)  
= 13.277 (link table)

Selanjutnya dilakukan pengujian hipotesis dengan syarat:

a)  $H_o$  diterima jika  $x^2$ <sub>hitung</sub>  $\langle x^2 \rangle$ <sub>tabel</sub> (nilai *pre-test* kelas eksperimen berdistribusi normal)

b)  $H_0$  ditolak jika  $x^2$ <sub>hitung</sub> $\geq x^2$ <sub>tabel</sub> (nilai *pre-test* kelas eksperimen tidak berdistribusi normal)

Keputusan yang didapat berdasarkan persyaratan normalitas di atas, adalah chi-kuadrat hitung ( $x^2$ <sub>hitung</sub>= 11.79) dan nilai chikuadrat tabel ( $x^2_{\text{table}} = 13.277$ ), maka ( $x^2_{\text{hitung}} = 11.79 < 13.277$  $x^2_{\text{table}}$ ). Dengan demikian H<sub>o</sub> diterima, artinya data hasil *pre-test* kelas eksperimen berdistribusi normal.

### **b. Data** *Pre-test* **Kelas Kontrol (VIII B)**

Data penelitian minat belajar siswa pada mata pelajaran PAI dari kelas kontrol adalah sebagai berikut:

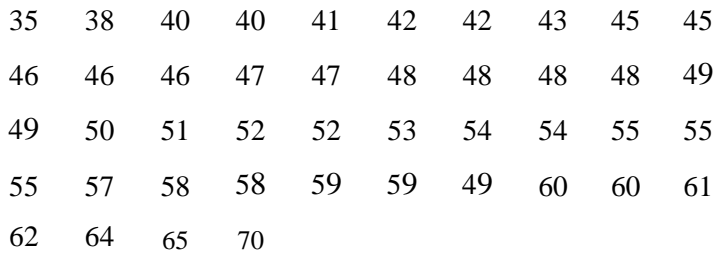

Untuk menganalisis data tersebut, langkah-langkah pengujiannya adalah sebagai berikut:

### 1) Menghitung range

$$
R = (H - L) + 1
$$
  
= (70 - 35) + 1  
= 35 + 1

 $= 36$ 

2) Menentukan jumlah kelas

$$
K = 1 + 3,3 \text{ (Log 44)}
$$
  
= 1 + 3,3 (1643)  
= 6, 421 (dibulatkan menjadi 6)

- 
- 3) Menghitung panjang interval kelas

$$
P = \frac{R}{K}
$$

$$
= \frac{36}{6}
$$

$$
= 6
$$

Berdasarkan data di atas, bahwa jumlah siswa yang mengikuti *Pre-test* pada kelas eksperimen 44 responden. Skor tertinggi pada kelas kontrol sebesar 70 dan skor terendahnya adalah 35, sedangkan hasil perhitungan statistik diperoleh rentang 36, jumlah kelas 6 dan panjang kelas 6.

4) Tabel Distribusi Frekuensi

**Tabel 4.4 Distribusi Frekuensi** *Pre-test* **Kelas Kontrol**

| <b>Nilai</b> | $\mathsf{Fr}$ |    | ťх  |
|--------------|---------------|----|-----|
| $35 -$       |               | 36 | 144 |
| 46<br>$41-$  |               |    | 378 |
| 53.          |               |    |     |

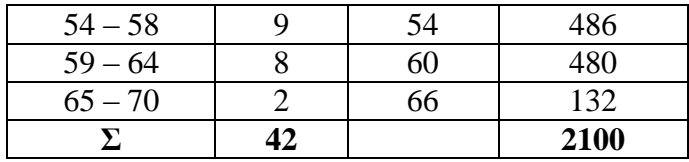

5) Menentukan Ukuran Gejala Pusat/Tendensi Sentral, dengan

cara :

a. Mencari nilai Meannya adalah:

$$
\overline{X} = \frac{\sum fx}{\sum n}
$$

$$
= \frac{2100}{42}
$$

$$
= 50
$$

b. Menentukan nilai median:

$$
Me = b + p \left( \frac{1}{2}n - F \right)
$$
\n
$$
Me = 52,50 + 6 \left( \frac{1}{2}44 - 19 \right)
$$
\n
$$
b = 52,50 = 52,50 + 6 \left( \frac{22 - 19}{9} \right)
$$
\n
$$
p = 6 = 52,50 + 6 \left( \frac{3}{9} \right)
$$
\n
$$
F = 9 + 10 = 19 = 52,50 + 6 (0,33)
$$
\n
$$
f = 9 = 54,46
$$
\n
$$
P = 54,46
$$

### 6) Persiapan Perhitungan Standar Deviasi

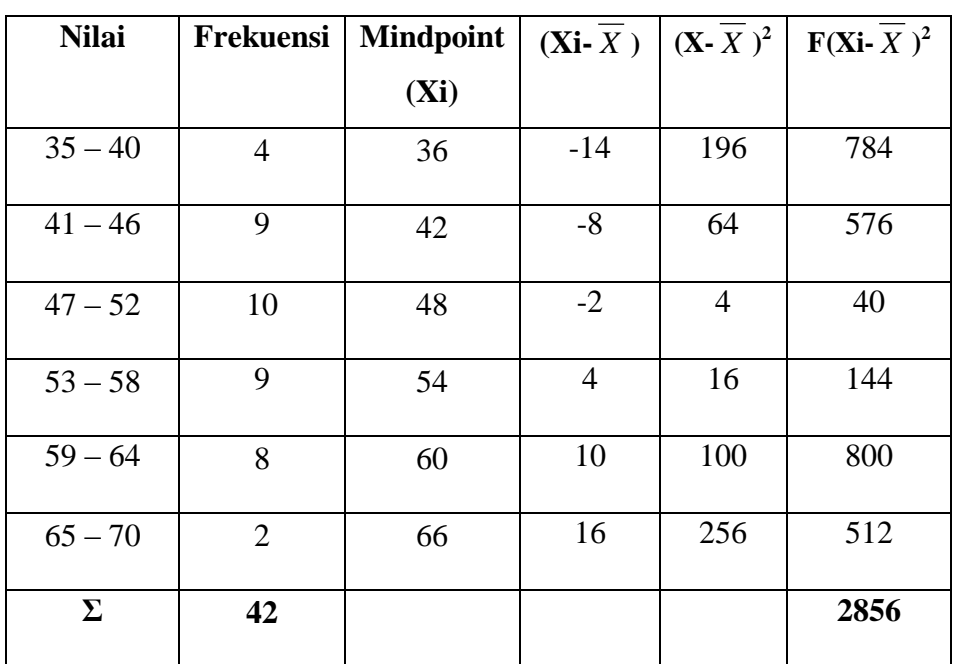

### **Tabel 4.5 Persiapan Perhitungan Standar Deviasi**

Standar deviasinya adalah:

$$
SD = \sqrt{\frac{f(Fx^{2})}{N-1}}
$$

$$
= \sqrt{\frac{2856}{44-1}}
$$

$$
= \sqrt{\frac{2856}{43}}
$$

$$
= \sqrt{66,418}
$$

$$
= 8,14
$$

7) Uji Normalitas Data Dengan Chi-Kuadrat (*X 2* )

Untuk menemukan apakah nilai *Pre-test* kelas kontrol mempunyai data yang normal atau tidak, digunakan pengujian normalitas data dengan uji Chi-Kuadrat (*x 2* ), adapun perhitungannya terdapat pada tabel di bawah ini :

**Ta bel 4.6 Uji Normalitas Chi-Kuadrat** *Pre-test* **Kelas Kontrol**

|                                 | <b>Batas</b> |                              |                    |                     |         |                | $(Oi-Ei)^2$ |
|---------------------------------|--------------|------------------------------|--------------------|---------------------|---------|----------------|-------------|
| <b>Kelas</b><br><b>Interval</b> | <b>Kelas</b> | $\mathbf{Z}_{\text{hitung}}$ | $Z_{\text{table}}$ | $LZ_{\text{table}}$ | Ei      | <b>Oi</b>      | <u>Ei</u>   |
|                                 | 34.5         | $-1.90$                      | 0.0287             |                     |         |                |             |
|                                 |              |                              |                    |                     |         |                |             |
| $35 - 40$                       |              |                              |                    | 0.0943              | 4.1492  | $\overline{4}$ | 0.00        |
|                                 | 40.5         | $-1.16$                      | 0.1230             |                     |         |                |             |
| $41 - 46$                       |              |                              |                    | 0.2142              | 9.4248  | 9              | 0.01        |
|                                 | 46.5         | $-0.42$                      | 0.3372             |                     |         |                |             |
| $47 - 52$                       |              |                              |                    | 0.2193              | 9.6492  | 10             | 0.01        |
|                                 | 52.5         | 0.30                         | 0.1179             |                     |         |                |             |
| $53 - 58$                       |              |                              |                    | 0.2329              | 10.2476 | 9              | 0.15        |
|                                 | 58.5         | 1.04                         | 0.3508             |                     |         |                |             |
| $59 - 64$                       |              |                              |                    | 0.1117              | 4.9148  | 8              | 1.93        |

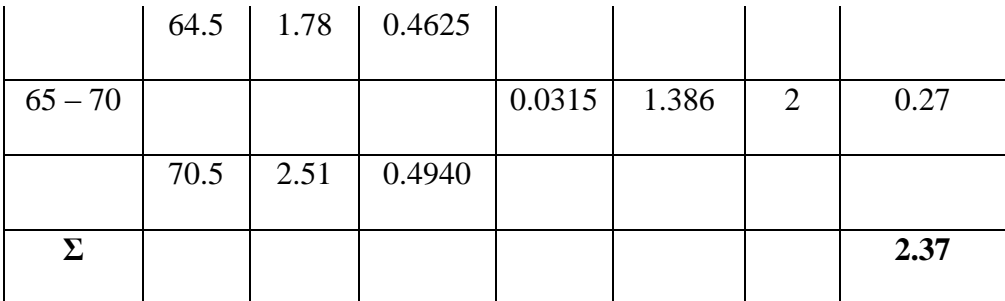

Pada tabel diperoleh hasil Chi-kuadrat  $(x^2)$  hitung sebesar 2.37. Untuk menentukan apakah data hasil *Pre-test* kelas kontrol berdistribusi normal atau tidak, selanjutnya mencari nilai chi-kuadrat ( $x^2$  tabel) pada taraf sifnifikansi ( $a$ ) = 0.01 dengan langkah sebagai berikut:

 $x^2_{\text{table}} = (1-a) \text{ (dk-3)}$  $dk =$ banyak kelas – 3  $= 6 - 3$  $= 3$ 

Berdasarkan ketentuan di atas, maka signifikansi pada tabel Chi-kuadrat untuk niali  $x_{\text{table}}^2$  adalah:

$$
X^{2}_{\text{table}} = (1-a) \text{ (dk-3)}
$$
  
= (1-0,01) (3)  
= (0,99) (3)  
= 11,341 (link table)

Selanjutnya dilakukan pengujian hipotesis dengan syarat:

- a)  $H_o$  diterima jika  $x^2$ <sub>hitung</sub> $\langle x^2$ <sub>tabel</sub> (nilai *pre-test* kelas kontrol berdistribusi normal)
- b) H<sub>o</sub> ditolak jika  $x^2$ <sub>hitung</sub> $\geq x^2$ <sub>tabel</sub> (nilai *pre-test* kelas kontrol tidak berdistribusi normal)

Keputusan yang didapat berdasarkan persyaratan normalitas di atas, adalah chi-kuadrat hitung ( $x^2$ <sub>hitung</sub> = 2.37) dan nilai chikuadrat tabel ( $x^2_{\text{table}} = 11.341$ ), maka ( $x^2_{\text{hitung}} = 2.37 < 11,341$   $x^2_{\text{table}}$ ). Dengan demikian H<sub>o</sub> diterima, artinya data hasil *pre-test* kelas kontrol berdistribusi normal.

### **c. Uji Asumsi Klasik**

Setelah data terkumpul, diperlukan adanya analisa data. Sebelum dianalisis diadakan uji persnyaratan untuk mengetahui apakah model tersebut dapat digunakan sebagai dasar estimasi yang tidak bias dengan model *t-test.* Adapun persyaratan tersebut adalah:

### **d. Uji Homogenitas**

Uji homogenitas varians data model pembelajaran *Course Review Horay* yang dilakukan pada siswa kelas VIII A dan VIII B (sebagai kelas kontrol dan kelas eksperimen) untuk melihat minat belajar Pendidikan Agama Islam. Untuk menentukan homogenitas data kelompok dari sampel penelitian. Adapun perhitungan hasil uji homogenitas dijelaskan sebagai berikut:

- 1) Mencari Varians
	- a. Varians pada data eksperimen

**Tabel 4.7 Persiapan Uji Varians Kelas Eksperimen** *(Pre-Test)*

| N <sub>0</sub> | $\mathbf X$ | ${\bf X}^2$ |
|----------------|-------------|-------------|
| $\mathbf{1}$   | 50          | 2500        |
| $\overline{2}$ | 43          | 1849        |
| 3              | 45          | 2025        |
| $\overline{4}$ | 74          | 5476        |
| 5              | 82          | 6724        |
| 6              | 75          | 5625        |
| 7              | 62          | 3844        |
| 8              | 64          | 4096        |
| 9              | 57          | 3249        |
| 10             | 55          | 3025        |
| 11             | 47          | 2209        |

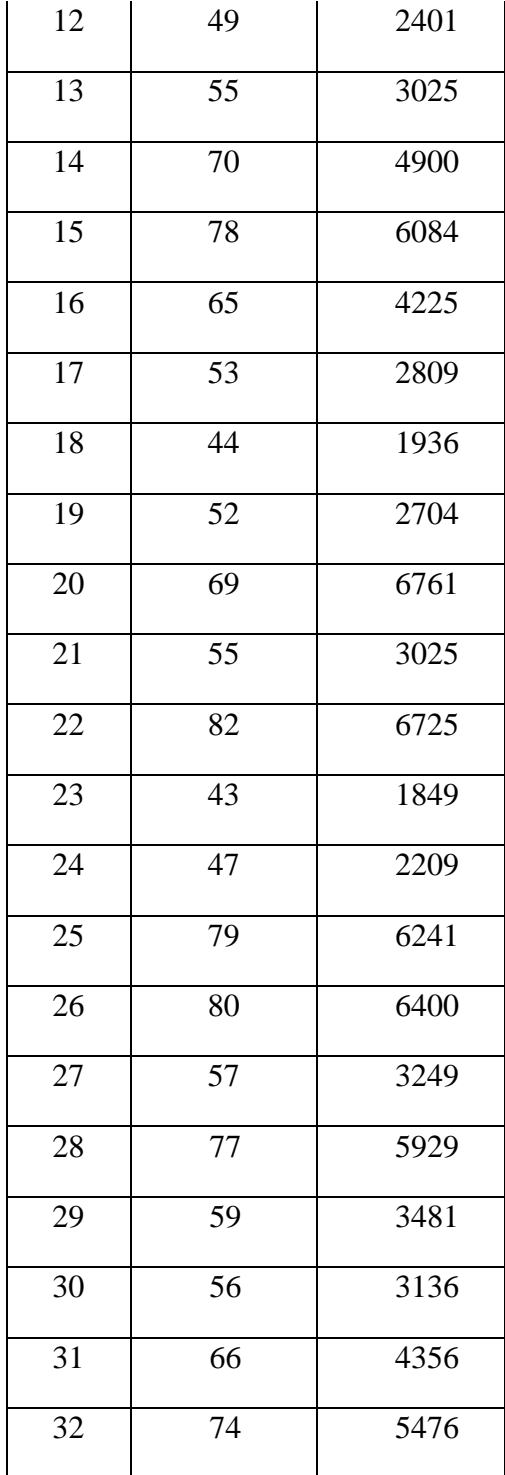

33 70 4900 34 56 3136 35 45 2025 36 49 2401 37 52 2704 38 69 4761 39 45 2025 40 54 2916 41 61 3721 42 63 3969 43 64 4096 44 75 5625 **Σ 2667 169822**

$$
V = \frac{\Sigma X^2 - \frac{(\Sigma X)^2}{N}}{N}
$$

$$
= \frac{169822 - \frac{(2667)^2}{44}}{44}
$$

$$
= \frac{169822 - \frac{(7112889)}{44}}{44}
$$

68

$$
= \frac{169822 - 161656.56}{44}
$$

$$
= \frac{8165.44}{44}
$$

$$
= 185
$$

b. Varians pada data kontrol

**No X X**  $X^2$  

**Tabel 4.8 Persiapan Uji Varians Kelas Kontrol** *(Pre-Test)*

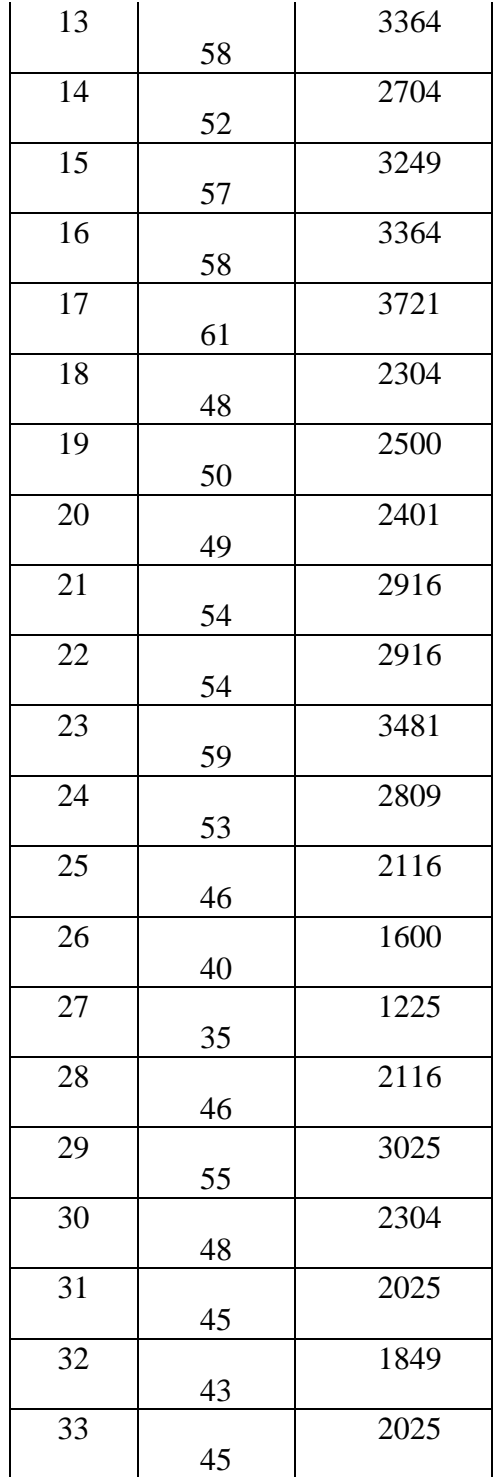

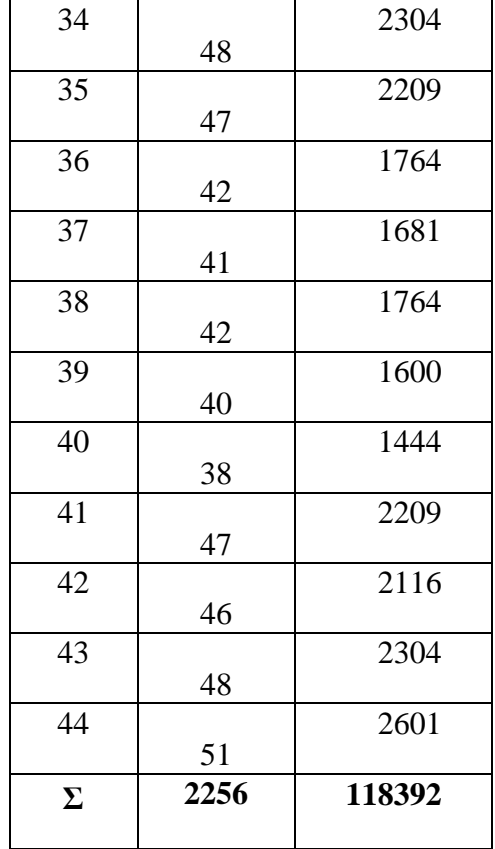

$$
V = \frac{\Sigma X^2 - \frac{(\Sigma X)^2}{N}}{N}
$$
  
= 
$$
\frac{118392 - \frac{(2256)^2}{44}}{44}
$$
  
= 
$$
\frac{118392 - \frac{(50895.36)}{44}}{44}
$$
  
= 
$$
\frac{118392 - 50895.36}{44}
$$

$$
=\frac{6749.66}{44}
$$

$$
= 153.40
$$

|                |                  |         | <b>KELOMPOK</b> |  |
|----------------|------------------|---------|-----------------|--|
| No             | Sumber           | Kelas   | Kelas           |  |
|                | <b>Statistik</b> | Kontrol | Eksperimen      |  |
| 1              | N                | 44      | 44              |  |
| $\overline{2}$ | Total            | 2667    | 2256            |  |
| 3              | Means            | 50      | 58.77           |  |
| $\overline{4}$ | <b>SD</b>        | 8.14    | 12.00           |  |
| 5              | Varians          | 153.40  | 185             |  |
| Fh             |                  | 5.30    |                 |  |
| Ft $(0,01:42)$ |                  | 7.31    |                 |  |

**Tabel 4. 9 Perhitungan Varians Kelompok**

Untuk mencari Fhitung digunakan rumus sebagai berikut:

 $F_h = (varian terbesar : varian terkecil)^2$ 

$$
= (185:153.40)^2
$$

$$
=(1.20)^2
$$

 $= 1.44$ 

Kemudian mencari Ftabel dengan df1= 1dan df2= 42 dan taraf yang digunakan adalah 1% = 0.01 maka niali  $F<sub>tablel</sub>$  adalah 5.17.

Kemudian uji keberlakuan dengan ketentuan, jika Fhitung≤Ftabel maka ditetapkan varians homogen, namun jika Fhitung<Ftabel maka varians tidak homogen.

Berdasarkan ketentuan, maka hasil uji homogen varians penelitian ini adalah Fhitung = 1.44  $\leq$  5.17 Ftabel, maka dapat dinyatakan bahwa data penelitian *Pos-test* kelas eksperimen dan kelas kontrol mempunyai varians homogen.

#### **c. Uji Hipotesis Penelitian**

Uji hipotesis dilakukan dengan menggunakan uji *t-test,*  untuk menentukan apakah terdapat perbedaan antara kelas kontrol dan kelas eksperimen tentang minat belajar siswa pada mata pelajaran Pendidikan Agama Islam, dengan menggunakan model konvensional terhadap kelas kontrol dan model pembelajaran *Course Review Horay* kepada kelas ekperimen. Adapun perhitungannya dapat dilihat pada tabel di berikut ini:

### 1. Membuat tabel penolong

### **Tabel 4.10**

### **Tabel Penolong Uji-t**

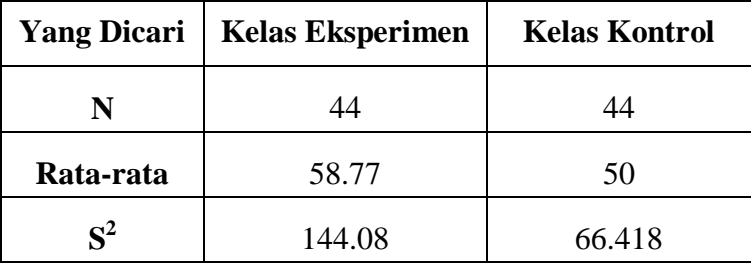

2. Mencari nilai thitung

$$
S^{2} = \frac{(n1-1)S1 + (n-1)S2}{n1 + n2 - 2}
$$
  
= 
$$
\frac{(44-1)x144.08 + (44-1)x66.418}{44 + 44 - 2}
$$
  
= 
$$
\frac{9051.414}{86}
$$
  
= 
$$
\sqrt{105.249}
$$
  
= 10.25  
Sehingga  
58.77.58.62

$$
t = \frac{38.77 - 38.63}{10.25\sqrt{\frac{1}{44} + \frac{1}{44}}}
$$

$$
= \frac{0.14}{10.25x\sqrt{0.02272}}
$$

$$
= \frac{0.14}{10.25x0.15}
$$

$$
=\frac{0.14}{1.53}
$$

$$
=0.09
$$

3. Mencari niali ttabel

 $Dk = N_1 + N_2 - 2$  $= 44 + 44 - 2$  $= 86$ 

Ttabel (1%86) dicari dengan interpolasi sebagi berikut,

dari tabel diperoleh:

$$
Ttable (1%60) = 2.660
$$

$$
(1%120) = 2.617
$$

Maka

Interpolasi = 
$$
\frac{86 - 60}{120 - 60} x(2.660 - 2.617)
$$

$$
= \frac{26}{60} x0.043
$$

$$
= 0.433 \times 0.045 = 0.018
$$

Sehingga

Ttabel (1%86) = tt (1%60) – hasil interpolasi = 2.660 – 0.018 = 2.64

Berdasarkan hasil analisis yang telah dilakukan diperoleh bahwa t<sup>h</sup> sebesar 0,09 sedangkan tt dengan dk 86 dan taraf signifikansi 1% sebesar 2.64 ( th =  $0,09 \leq$  tt =  $2,64$  ), sehingga  $H_0$  diterima dan  $H_a$  ditolak. Dengan demikian, hal ini menunjukkan bahwa terdapat pengaruh yang signifikan antara penerapan model pembelajaran *Course Review Horay* terhadap minat belajar siswa kelas VIII SMPN 4 Pandeglang pada mata pelajaran Pendidikan Agama Islam.

### **2. Deskripsi Data Setelah Perlakuan**

#### **a. Data** *Post-test* **kelas eksperimen (VIII A)**

Data penelitian minat belajar siswa pada mata pelajaran

PAI dari kelas eksperimen adalah sebagai berikut:

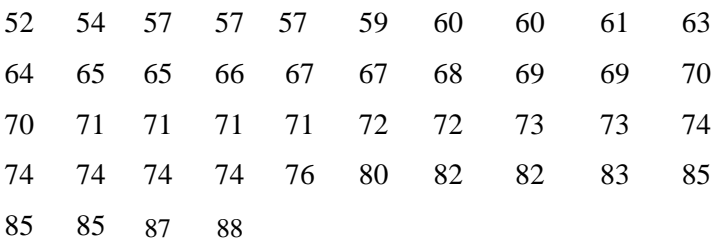

Untuk menganalisis data tersebut, langkah-langkah pengujiannya adalah sebagai berikut:

#### 1) Menghitung range

$$
R = (H - L) + 1
$$

$$
= (88 - 52) + 1
$$

$$
= 36 + 1
$$

$$
= 37
$$

2) Menentukan jumlah kelas

$$
K = 1 + 3,3 \text{ (Log } 44)
$$
  
= 1 + 3,3 (1643)  
= 6, 421 (dibulatkan menjadi 6)

3) Menghitung panjang interval kelas

$$
P = \frac{R}{K}
$$

$$
= \frac{37}{6}
$$

= 6,16 (dibulatkan menjadi 7)

Berdasarkan data di atas, bahwa jumlah siswa yang mengikuti *Pre-test* pada kelas eksperimen 44 responden. Skor tertinggi pada kelas kontrol sebesar 88 dan skor terendahnya adalah 52, sedangkan hasil perhitungan statistik diperoleh rentang 37, jumlah kelas 6 dan panjang kelas 7.

### 4) Tabel Distribusi Frekunsi

| <b>Skor</b> | <b>Frekuensi</b> | X  | Fx   |
|-------------|------------------|----|------|
| $52 - 58$   | 6                | 53 | 318  |
| $59 - 65$   | 8                | 60 | 480  |
| $66 - 72$   | 14               | 67 | 938  |
| $73 - 79$   | 9                | 64 | 576  |
| $80 - 86$   | 6                | 81 | 486  |
| $87 - 93$   | $\overline{2}$   | 88 | 176  |
| Σ           | 45               |    | 2974 |

**Tabel 4.11 Tabel Distribusi Frekuensi** *Post-Test* **(Kelas Eksperimen)**

5) Menentukan Ukuran Gejala Pusat/Tendensi Sentral, dengan

cara:

a. Mencari nilai meannya adalah:

$$
\overline{X} = \frac{\Sigma fx}{\Sigma n}
$$

$$
= \frac{2974}{45}
$$

$$
= 66,08
$$

b. Menentukan nilai median:

$$
\text{Me} = \text{b} + \text{p} \left( \frac{\frac{1}{2}n - F}{f} \right) \qquad \text{Me} = 72,50 + 7 \left( \frac{\frac{1}{2}44 - 23}{9} \right)
$$

$$
b = 72,50 = 72,50 + 7\left(\frac{22 - 23}{9}\right)
$$
  
\n
$$
p = 7 = 72,50 + 7\left(\frac{-1}{9}\right)
$$
  
\n
$$
F = 9 + 14 = 23 = 72,50 + 7(-0,11)
$$
  
\n
$$
f = 9 = 72,50 + (0,77)
$$
  
\n
$$
= 71,73
$$

c. Menghitung modus:

Mo= b + p

\n
$$
\left(\frac{b1}{b1 + b2}\right)
$$
\nMo = 72,50 + 7

\n
$$
\left(\frac{5}{5 + 3}\right)
$$
\nb = 72,50

\n
$$
= 72,50 + 7
$$
\n
$$
\left(\frac{5}{8}\right)
$$
\n
$$
p = 7
$$
\n
$$
= 72,50 + 7
$$
\n
$$
\left(\frac{5}{8}\right)
$$
\n
$$
= 72,50 + 7
$$
\n
$$
\left(\frac{5}{8}\right)
$$
\n
$$
= 72,50 + 7
$$
\n
$$
\left(\frac{5}{8}\right)
$$
\n
$$
= 76,84
$$

6) Persiapan Perhitungan Standar Deviasi

**Tabel 4.12 Persiapan Perhitungan Standar Deviasi**

| <b>Nilai</b> | Frekuensi | <b>Mindpoint</b> |          | $(Xi-X)   (X-X)^2  $ | $\mathbf{F}(\mathbf{Xi}\cdot X)^2$ |
|--------------|-----------|------------------|----------|----------------------|------------------------------------|
|              |           | (Xi)             |          |                      |                                    |
| $52 - 58$    | 6         | 53               | $-13,08$ | 171,08               | 1026,46                            |
| $59 - 65$    |           | 60               | $-6,08$  | 36, 96               | 295,68                             |

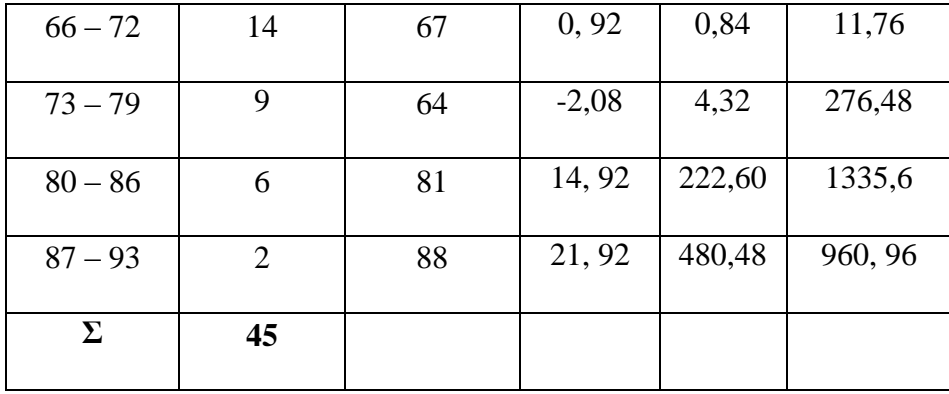

Standar deviasinya adalah:

$$
SD = \sqrt{\frac{f(Fx^{2})}{N-1}}
$$

$$
= \sqrt{\frac{3906,96}{44-1}}
$$

$$
= \sqrt{\frac{3906,96}{43}}
$$

$$
= \sqrt{90,859}
$$

$$
= 9,53
$$

7) Uji Normalitas Data Dengan Chi-Kuadrat (*X 2* )

Untuk menemukan apakah nilai *Pre-test* kelas kontrol mempunyai data yang normal atau tidak, digunakan pengujian normalitas data dengan uji Chi-Kuadrat (*x 2* ), adapun perhitungannya terdapat pada tabel di bawah ini:

| <b>Kelas</b>          | <b>Batas</b> |                              |                    |                     |         |                | $(Oi-Ei)^2$ |
|-----------------------|--------------|------------------------------|--------------------|---------------------|---------|----------------|-------------|
| <b>Interval</b>       | <b>Kelas</b> | $\mathbf{Z}_{\text{hitung}}$ | $Z_{\text{table}}$ | $LZ_{\text{table}}$ | Ei      | <b>Oi</b>      | <u>Ei</u>   |
|                       | 51.5         | $-1.52$                      | 0.0643             | 0.1505              |         |                |             |
| $52 - 58$             |              |                              |                    |                     | 6.622   | 6              | 0.05        |
|                       | 58.5         | $-0.79$                      | 0.2148             | 0.2613              |         |                |             |
| $59 - 65$             |              |                              |                    |                     | 11.4972 | 8              | 1.06        |
|                       | 65.5         | $-0.06$                      | 0.4761             | 0.2275              |         |                |             |
| $66 - 72$             |              |                              |                    |                     | 10.01   | 14             | 1.59        |
|                       | 72.5         | 0.67                         | 0.2486             | 0.1706              |         |                |             |
| $73 - 79$             |              |                              |                    |                     | 7.5064  | 9              | 0.31        |
|                       | 79.5         | 1.40                         | 0.4192             | 0.0646              |         |                |             |
| $80 - 86$             |              |                              |                    |                     | 2,8424  | 6              | 3.50        |
|                       | 86.5         | 2.14                         | 0.4838             | 0.0141              |         |                |             |
| $87 - 93$             |              |                              |                    |                     | 0.6204  | $\overline{2}$ | 3.06        |
|                       | 93.5         | 2.87                         | 0.4979             |                     |         |                |             |
| $\boldsymbol{\Sigma}$ |              |                              |                    |                     |         |                | 9.57        |

**Tabel 4.13 Uji Normalitas Chi-Kuadrat** *Pos-test* **Kelas Eksperimen**

Pada tabel diperoleh hasil Chi-kuadrat  $(x^2)$  hitung sebesar 9.57. Untuk menentukan apakah data hasil *Post-test* kelas eksperiment berdistribusi normal atau tidak, selanjutnya mencari nilai chi-kuadrat ( $x^2$  tabel) pada taraf sifnifikansi ( $a$ ) = 0.01 dengan langkah sebagai berikut:

$$
x^{2}_{\text{table}} = (1-a) \text{ (dk-3)}
$$
  
dk = banyak kelas - 3  
= 7-3  
= 4

Berdasarkan ketentuan, maka signifikansi pada tabel Chikuadrat untuk niali  $x_{\text{table}}^2$  adalah:

$$
x^{2}_{\text{table}} = (1-a) \text{ (dk-3)}
$$
  
= (1-0,01) (4)  
= (0,99) (4)  
= 13,277 (link table)

Selanjutnya dilakukan pengujian hipotesis dengan syarat:

- a) H<sub>o</sub>diterima jika  $x^2$ <sub>hitung</sub>< $x^2$ <sub>tabel</sub> (nilai *post-test* kelas eksperimen berdistribusi normal)
- b) H<sub>o</sub> ditolak jika  $x^2$ <sub>hitung</sub> $\geq x^2$ <sub>tabel</sub> (nilai *post-test* kelas eksperimen tidak berdistribusi normal)

Keputusan yang didapat berdasarkan persyaratan normalitas di atas, adalah chi-kuadrat hitung ( $x^2$ <sub>hitung</sub> = 9.57) dan nilai chikuadrat tabel ( $x^2_{\text{table}} = 13.277$ ), maka ( $x^2_{\text{hitung}} = 9.57 < 13.277$ 

 $x^2$ <sub>tabel</sub>). Dengan demikian H<sub>o</sub> diterima, artinya data hasil *post-test* kelas eksperimen berdistribusi normal.

### **b. Data** *Post-test* **Kelas Kontrol (VIII B)**

Data penelitian minat belajar siswa pada mata pelajaran PAI dari kelas kontrol adalah sebagai berikut:

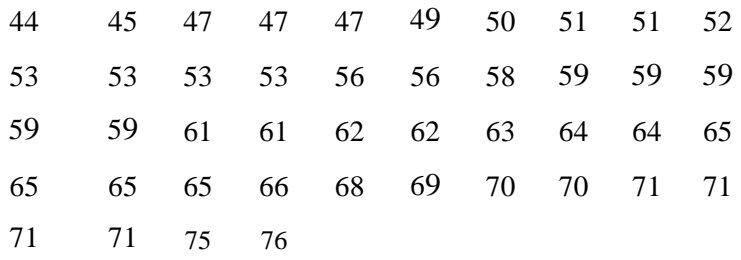

 Untuk menganalisis data tersebut, langkah-langkah pengujiannya adalah sebagai berikut:

1) Menghitung range

$$
R = (H - L) + 1
$$

$$
= (76 - 44) + 1
$$

$$
= 32 + 1
$$

$$
= 33
$$

2) Menentukan jumlah kelas

$$
K = 1 + 3,3 \text{ (Log } 44)
$$
  
= 1 + 3,3 (1643)  
= 6, 421 (dibulatkan menjadi 6)

3) Menghitung panjang interval kelas

$$
P = \frac{R}{K}
$$

$$
= \frac{37}{6}
$$

= 6,16 (dibulatkan menjadi 7)

Berdasarkan data, bahwa jumlah siswa yang mengikuti *Pretest* pada kelas eksperimen 44 responden. Skor tertinggi pada kelas kontrol sebesar 88 dan skor terendahnya adalah 52, sedangkan hasil perhitungan statistik diperoleh rentang 37, jumlah kelas 6 dan panjang kelas 7.

4) Tabel Distribusi Frekuensi

|              | DISTRIBUSE F FEKUENSE <i>Post-lest</i> Reias Rontfol |              |      |  |  |  |  |
|--------------|------------------------------------------------------|--------------|------|--|--|--|--|
| <b>Nilai</b> | Fr                                                   | $\mathbf{X}$ | Fx   |  |  |  |  |
| $44 - 49$    | 6                                                    | 45           | 270  |  |  |  |  |
| $50 - 55$    | 8                                                    | 51           | 408  |  |  |  |  |
| $56 - 61$    | 10                                                   | 57           | 570  |  |  |  |  |
| $62 - 67$    | 10                                                   | 63           | 630  |  |  |  |  |
| $68 - 73$    | 8                                                    | 69           | 552  |  |  |  |  |
| $74 - 79$    | 2                                                    | 75           | 150  |  |  |  |  |
| Y.           | 44                                                   |              | 2580 |  |  |  |  |

**Tabel 4.14 Distribusi Frekuensi** *Post-test* **Kelas Kontrol**

5) Menentukan Ukuran Gejala Pusat/Tendensi Sentral, dengan

cara :

a. Mencari nilai Meannya adalah:

$$
\overline{X} = \frac{\Sigma f x}{\Sigma n}
$$

$$
= \frac{2580}{44}
$$

$$
= 58,63
$$

b. Menentukan nilai median:

$$
Me = b + p \begin{pmatrix} \frac{1}{2}n - F \\ f \end{pmatrix}
$$
  
\n
$$
Me = 61,50 + 6 \begin{pmatrix} \frac{1}{2}44 - 20 \\ 10 \end{pmatrix}
$$
  
\n
$$
b = 61,50
$$
  
\n
$$
p = 6
$$
  
\n
$$
F = 10 + 10 = 20
$$
  
\n
$$
f = 10
$$
  
\n
$$
F = 61,50 + 6 \begin{pmatrix} \frac{2}{10} \\ 10 \end{pmatrix}
$$
  
\n
$$
= 61,50 + 6 \begin{pmatrix} \frac{2}{10} \\ 10 \end{pmatrix}
$$
  
\n
$$
= 61,50 + 6(0,2)
$$
  
\n
$$
= 61,50 + (1,2)
$$
  
\n
$$
= 62,7
$$

c. Menghitung modus:

\n
$$
\text{Mo} = b + p \left( \frac{b1}{b1 + b2} \right)
$$
\n

\n\n $\text{Mo} = 61,50 + 6 \left( \frac{0}{0 + 2} \right)$ \n

\n\n $b = 61,50$ \n

\n\n $= 61,50 + 6 \left( \frac{0}{2} \right)$ \n

\n\n $p = 6$ \n

\n\n $b1 = 10 - 10 = 0$ \n

\n\n $b2 = 6 - 8 = 2$ \n

\n\n $b = 61,50 + 6(0)$ \n

\n\n $= 61,50 + (0)$ \n

\n\n $= 61,50 + (0)$ \n

6) Persiapan Perhitungan Standar Deviasi

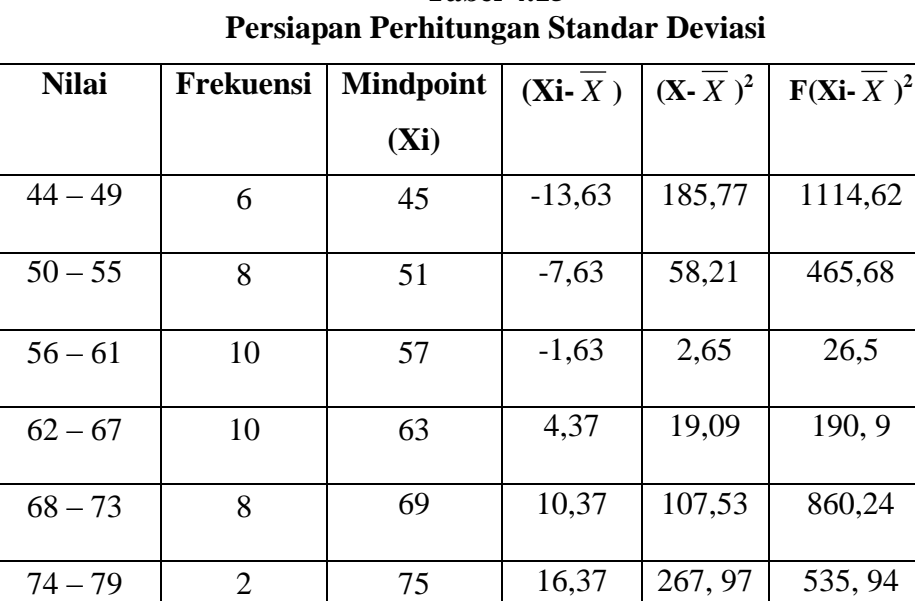

**Σ 44 3193,88**

**Tabel 4.15**

Standar deviasinya adalah:

$$
SD = \sqrt{\frac{f(Fx^{2})}{N-1}}
$$

$$
= \sqrt{\frac{3193,88}{44-1}}
$$

$$
= \sqrt{\frac{3193,88}{43}}
$$

$$
= \sqrt{74,276}
$$

$$
= 8,61
$$

7) Uji Normalitas Data Dengan Chi-Kuadrat (*X 2* )

Untuk menemukan apakah nilai *pos-test* kelas kontrol mempunyai data yang normal atau tidak, digunakan pengujian normalitas data dengan uji Chi-Kuadrat (*x 2* ), adapun perhitungannya terdapat pada tabel di berikut :

**Tabel 4.16 Uji Normalitas Chi-Kuadrat** *Pos-test* **Kelas Kontrol**

| <b>Kelas</b>    | <b>Batas</b> |                              |                    |                     |        |                |             |
|-----------------|--------------|------------------------------|--------------------|---------------------|--------|----------------|-------------|
|                 |              | $\mathbf{Z}_{\text{hitung}}$ | $Z_{\text{table}}$ | $LZ_{\text{table}}$ | Ei     | <b>Oi</b>      | $(Oi-Ei)^2$ |
| <b>Interval</b> | <b>Kelas</b> |                              |                    |                     |        |                | $Ei$        |
|                 | 43.5         | $-1.85$                      | 0.0322             |                     |        |                |             |
| $44 - 49$       |              |                              |                    | 0.1013              | 4.4572 | 6              | 0.52        |
|                 | 49.5         | $-1.11$                      | 0.1335             |                     |        |                |             |
| $50 - 55$       |              |                              |                    | 0.2185              | 9.614  | 8              | 0.27        |
|                 | 55.5         | $-0.38$                      | 0.3520             |                     |        |                |             |
| $56 - 61$       |              |                              |                    | 0.2152              | 9.4688 | 10             | 0.02        |
|                 | 61.5         | 0.35                         | 0.1368             |                     |        |                |             |
| $62 - 67$       |              |                              |                    | 0.2231              | 9.8164 | 10             | 0.00        |
|                 | 67.5         | 1.08                         | 0.3599             |                     |        |                |             |
| $68 - 73$       |              |                              |                    | 0.1057              | 4.6508 | 8              | 2.41        |
|                 | 73.5         | 1.82                         | 0.4656             |                     |        |                |             |
| $74 - 79$       |              |                              |                    | 0.029               | 1.276  | $\overline{2}$ | 0.41        |
|                 | 79.5         | 2.55                         | 0.4946             |                     |        |                |             |
| $\Sigma$        |              |                              |                    |                     |        |                | 3.63        |

Pada tabel diperoleh hasil Chi-kuadrat  $(x^2)$  hitung sebesar 3.63. untuk menentukan apakah data hasil *Pos-test* kelas kontrol berdistribusi normal atau tidak, selanjutnya mencari nilai chikuadrat  $(x^2 \text{ table})$  pada taraf signifikansi  $(a) = 0.01$  dengan langkah sebagai berikut:

$$
x^{2}_{\text{table}} = (1 - \alpha) \text{ (dk-3)}
$$
  
dk = banyak kelas – 3  
= 6-3  
= 3

Berdasarkan ketentuan di atas, maka signifikansi pada tabel Chi-kuadrat untuk niali  $x^2$ <sub>tabel</sub> adalah:

$$
x^{2}_{\text{table}} = (1 - \alpha) \text{ (dk-3)}
$$
  
= (1-0,01) (3)  
= (0,99) (3)  
= 11,341 (lihat table!)

Selanjutnya dilakukan pengujian hipotesis dengan syarat:

- a)  $H_o$  diterima jika  $x_{\text{hitung}}^2 < x_{\text{table}}^2$  (nilai *post-test* kelas kontrol berdistribusi normal)
- b)  $H_0$  ditolak jika  $x^2$ <sub>hitung</sub> $\geq x^2$ <sub>tabel</sub> (nilai *post-test* kelas kontrol tidak berdistribusi normal)

Keputusan yang didapat berdasarkan persyaratan normalitas di atas, adalah chi-kuadrat hitung ( $x^2$ <sub>hitung</sub> = 3.63) dan nilai chikuadrat tabel ( $x^2_{\text{table}} = 11.341$ ), maka ( $x^2_{\text{hitung}} = 3.63 \le 11.341$  $x^2_{\text{table}}$ ). Dengan demikian H<sub>0</sub> diterima, artinya data hasil *post-test* kelas kontrol berdistribusi normal.

### **c. Uji Asumsi Klasik**

Setelah data terkumpul, diperlukan adanya analisa data. Sebelum dianalisis diadakan uji persnyaratan untuk mengetahui apakah model tersebut dapat digunakan sebagai dasar estimasi yang tidak bias dengan model *t-test*. Adapun persyaratan tersebut adalah:

### **d. Uji Homogenitas**

Uji homogenitas varians data model pembelajaran *Course Review Horay* yang dilakukan pada siswa kelas VIII A dan VIII B (sebagai kelas kontrol dan kelas eksperiment) untuk melihat minat belajar Pendidikan Agama Islam. Untuk menentukan homogenitas data kelompok dari sampel penelitian. Adapun (perhitungan lihat lampiran) hasil uji homogenitas dijelaskan sebagai berikut:

- 1) Mencari Varians
	- a. Varians pada data kelas eksperimen

**Tabel 4.17 Persiapan Uji Varians Kelas Eksperimen** *(Pos-Test)*

| N <sub>0</sub>  | $\mathbf X$     | ${\bf X}^2$ |
|-----------------|-----------------|-------------|
| $\overline{1}$  | 64              | 4096        |
| $\overline{2}$  | $\overline{60}$ | 3600        |
| 3               | 52              | 2704        |
| $\overline{4}$  | 61              | 3721        |
| $\overline{5}$  | $\overline{6}3$ | 3969        |
| 6               | 67              | 4489        |
| $\overline{7}$  | $\overline{67}$ | 4489        |
| 8               | 65              | 4225        |
| 9               | 66              | 4356        |
| 10              | 57              | 3249        |
| $\overline{11}$ | 88              | 7744        |
| $\overline{12}$ | $\overline{85}$ | 7225        |
| $\overline{13}$ | $\overline{71}$ | 5041        |
| $\overline{14}$ | 76              | 5776        |
| $\overline{15}$ | 65              | 4225        |

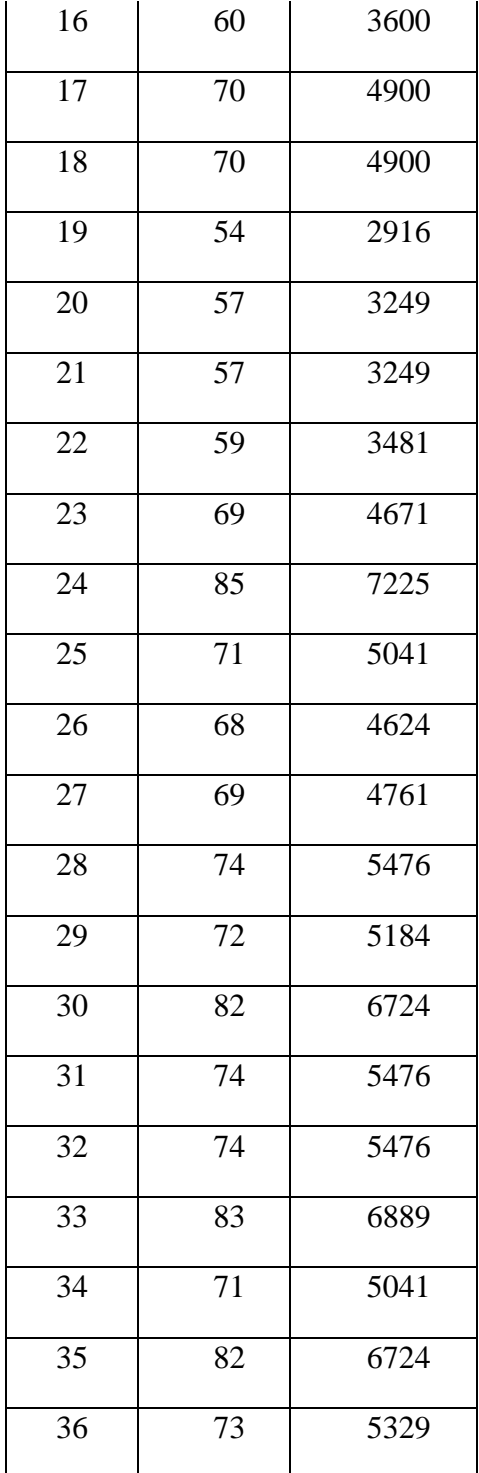

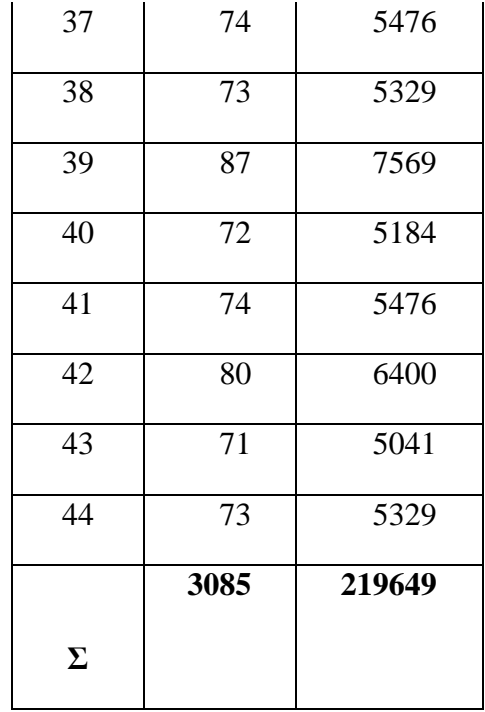

$$
V = \frac{\sum X^2 - \frac{(\sum X)^2}{N}}{N}
$$

$$
=\frac{219649-\frac{(3085)^2}{44}}{44}
$$

$$
=\frac{219649-\frac{(9517225)}{44}}{44}
$$

$$
=\frac{219649-216300.56}{44}
$$

$$
=\frac{3346.44}{44}
$$

 $= 76.10$ 

### b. Varians pada data kelas kontrol

**Tabel 4.18 Persiapan Uji Varians Kelas Kontrol** *(Pos-Test)*

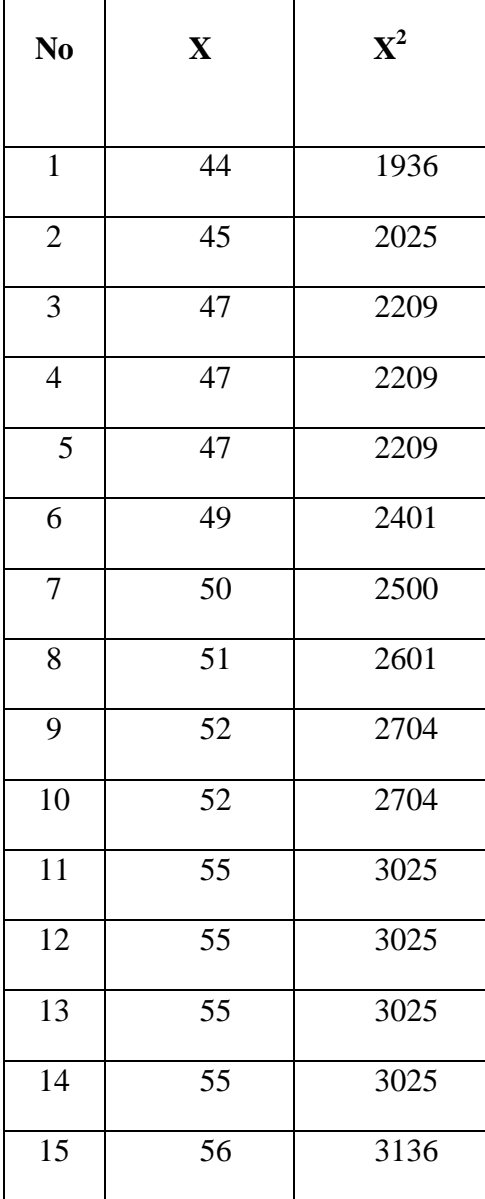

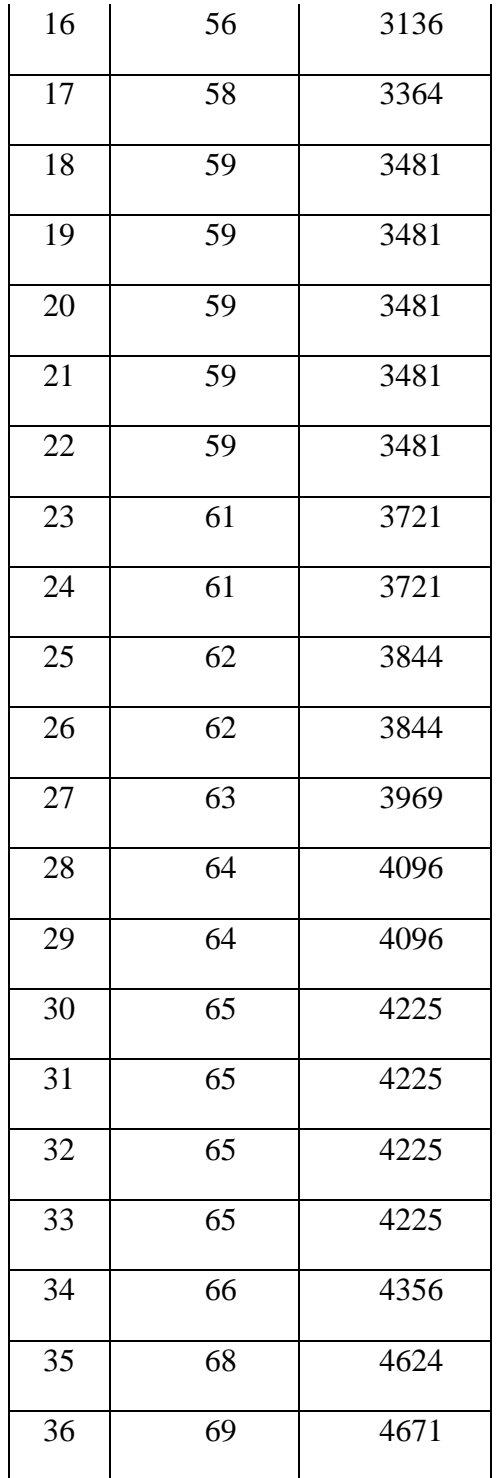

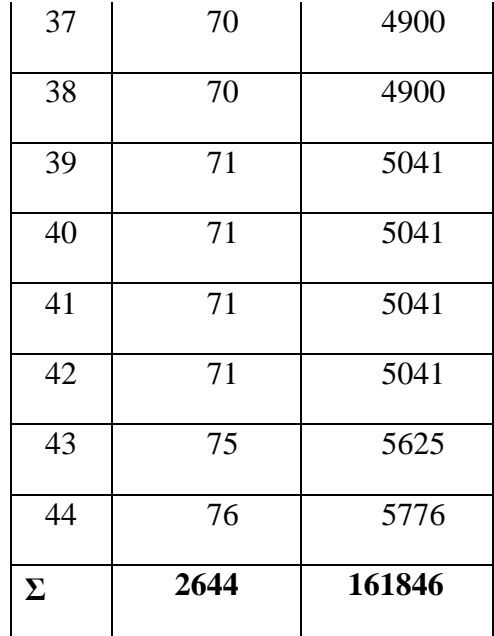

$$
V = \frac{\Sigma X^2 - \frac{(\Sigma X)^2}{N}}{N}
$$
  
= 
$$
\frac{161846 - \frac{(2644)^2}{44}}{44}
$$
  
= 
$$
\frac{161846 - \frac{(6990736)}{44}}{44}
$$
  
= 
$$
\frac{161846 - 15880.36}{44}
$$
  
= 
$$
\frac{1459.65}{44}
$$
  
= 33.17

|                             |                  | <b>KELOMPOK</b> |            |
|-----------------------------|------------------|-----------------|------------|
| N <sub>0</sub>              | Sumber           | Kelas           | Kelas      |
|                             | <b>Statistik</b> | Kontrol         | Eksperimen |
| 1                           | N                | 44              | 44         |
| $\mathcal{D}_{\mathcal{L}}$ | Total            | 2644            | 3085       |
| 3                           | Means            | 58.63           | 66.08      |
| 4                           | <b>SD</b>        | 8.61            | 9.53       |
| 5                           | Varians          | 33,17           | 76.10      |
| F <sub>h</sub>              |                  | 5.30            |            |
| Ft $(0,01:42)$              |                  | 5.17            |            |

**Tabel 4.19 Perhitungan Varians Kelompok**

Untuk mencari Fhitung digunakan rumus sebagai berikut:

 $F<sub>h</sub> = (varian terbesar : varian terkecil)<sup>2</sup>$ 

 $=(76.10:33.17)^2$  $=(2.30)^2$  $= 5.30$ 

Kemudian mencari F<sub>tabel</sub> dengan df<sub>1</sub>= 1dan df<sub>2</sub>= 42 dan taraf yang digunakan adalah 1% = 0.01 maka niali Ftabel adalah 5.17. Kemudian uji keberlakuan dengan ketentuan, jika Fhitung<Ftabel maka ditetapkan varians homogen, namun jika Fhitung >Ftabel maka varians tidak homogen.

Berdasarkan ketentuan di atas, maka hasil uji homogen varians penelitian ini adalah  $F<sub>hitung</sub> = 5.30 > 5.17$   $F<sub>table1</sub>$ , maka

dapat dinyatakan bahwa data penelitian post-test kelas eksperimen dan kelas kontrol mempunyai varians tidak homogen.

### **e. Uji Hipotesis Penelitian**

Uji hipotesis dilakukan dengan menggunakan uji *t-test,*  untuk menentukan apakah terdapat perbedaan antara kelas kontrol dan kelas eksperimen tentang minat belajar siswa pada mata pelajaran Pendidikan Agama Islam, dengan menggunakan model konvensional terhadap kelas kontrol dan model pembelajaran *Course Review Horay* kepada kelas ekperimen. Adapun perhitungannya dapat dilihat pada tabel berikut:

1. Membuat tabel penolong

| <b>Yang Dicari</b> | <b>Kelas Eksperimen</b> | <b>Kelas Kontrol</b> |  |
|--------------------|-------------------------|----------------------|--|
|                    | 44                      | 44                   |  |
| Rata-rata          | 66.08                   | 58.63                |  |
| $\mathbf{S}^2$     | 90.859                  | 74.276               |  |

**Tabel 4.20 Tabel Penolong Uji-t**

2. Mencari nilai thitung

$$
S^{2} = \frac{(n1-1)S1 + (n-1)S2}{n1 + n2 - 2}
$$

$$
= \frac{(44-1)x90.859 + (44-1)x74.276}{44+44-2}
$$

$$
= \frac{293385.52}{86}
$$

$$
= \sqrt{341.14}
$$

$$
= 18.46
$$

Sehingga

$$
t = \frac{66.08 - 58.63}{18.46\sqrt{\frac{1}{44} + \frac{1}{44}}}
$$

$$
= \frac{7.45}{18.46x\sqrt{0.02272}}
$$

$$
= \frac{7.45}{18.46x0.15}
$$

$$
= \frac{7,45}{2.69}
$$

$$
= 2.77
$$

3. Mencari niali ttabel

$$
Dk = N_1 + N_2 - 2
$$

$$
= 44 + 44 - 2
$$

$$
= 86
$$

Ttabel (1%86) dicari dengan interpolasi sebagi berikut, dari tabel diperoleh:

$$
T_{\text{tablel}}\ (1\%60) = 2.660
$$

$$
(1\%120) = 2.617
$$

Maka

Interpolasi = 
$$
\frac{86 - 60}{120 - 60} x(2.660 - 2.617)
$$

$$
= \frac{26}{60} x0.043
$$

$$
= 0.433 \times 0.045
$$

$$
= 0.018
$$

Sehingga

 $T<sup>table1</sup> (1%86) =$ tt (1%60) – hasil interpolasi

$$
= 2.660 - 0.018
$$

$$
= 2.64
$$

Berdasarkan hasil analisis yang telah dilakukan diperoleh bahwa th sebesar 2,77 sedangkan tt dengan dk 86 dan taraf signifikansi 1% sebesar 2.64 ( th =  $2,77 >$  tt =  $2,64$  ), sehingga H<sub>o</sub> ditolak dan H<sub>1</sub> diterima. Dengan demikian, hal ini menunjukkan bahwa terdapat perbedaan yang signifikan antara penerapan model pembelajaran *Course Review Horay* dalam meningkatkan minat belajar siswa kelas ekperimen dan kelas kontrol.

### **f. Pembahasan Hasil Penelitian**

Setelah dilakukan penerapan model pembelajaran *Course Review Horay* pada kelas eksperimen dan pada kelas kontrol menggunakan pembelajaran konvensional, terlihat bahwa minat belajar kedua kelompok tersebut berbeda. Adapun pembahasan hasil penelitian ini adalah sebagai berikut:

- **1. Minat Belajar Siswa Pada Mata Pelajaran Pendidikan Agama Islam** 
	- **a) Minat belajar siswa antara kelas eksperimen dan kelas kontrol sebelum perlakuan**

Data awal minat belajar siswa pada kelas eksperimen dan kelas kontrol menunjukan dari skor rata-rata minat belajar Pendidikan Agama Islam kelas eksperimen sebelum perlakuan memiliki nilai rata-rata sebesar 58.77 dan nilai rata-rata kelas kontrol sebesar 50.Selain itu, dari hasil perhitungan hipotesis menunjukan tidak ada perbedaan yang signifikasi antara kelas eksperimen dan kelas kontrol. Hal ini ditunjukan dari hasil perhitungan uji-t, dimana diperoleh nilai thitung lebih kecil dari nilai ttabel pada taraf signifikansi 1% yakni 0.09<2,64. Dengan demikian Ho diterima. Sehingga terbukti secara signifikasi bahwa minat

belajar Pendidikan Agama Islam siswa pada kelas eksperimen sama dengan kelas kontrol.

Berdasarkan presentase skor rata-rata minat belajar Pendidikan Agama Islam siswa sebelum perlakuan pada kelas eksperimen dari skor maksimal adalah (58.77/100) x 100% = 58,77%. skor rata-rata hasil belajar Pendidikan Agama Islam siswa sebelum perlakuan pada kelas kontrol dari skor maksimal adalah (50/100) x 100% = 50%. Besarnya selisih presentase skor rata-rata minat belajar

PAIsebelum perlakuan pada kelas eksperimen dan kelas kontrol sebesar  $58,77-50 = 8,77%$  dari skor maksimal.

## **b) Minat belajar siswa antara kelas eksperimen dan kelas kontrol setelah perlakuan**

Skor rata-rata minat belajar Pendidikan Agama Islam kelas eksperimen setelah perlakuan memiliki nilai rata-rata sebesar 66.08 dan kelas kontrol memiliki skor rata-rata 58.63. pengujian hipotesis untuk mengetahui perbedaan minat belajar Pendidikan Agama Islam antar kelas eksperimen dan kelas kontrol setelah perlakuan dilakukan uji-t, dimana diperoleh nilai thitung sebesar 2.77 lebih besar dari nilai ttabel pada taraf signfikansi 1% yakni 2.64 berada dipenerimaan  $H_a$  maka  $H_a$  dapat diterima. Sehingga dapat diartikan bahwa setelah perlakuan minat belajar Pendidikan Agama Islam siswa yang menggunakan model pembelajaran *Course Review Horay* lebih baik dari pada yang tidak menggunakan model pembelajaran *Course Review Horay*.

Berdasarkan presentase skor rata-rata minat belajar Pendidikan Agama Islam siswa sesudah perlakuan pada kelas eksperimen dari skor maksimal adalah (66,08/100) x 100% = 66,0%. Skor rata-rata hasil belajar Pendidikan Agama Islam siswa sesudah perlakuan pada kelas kontrol dari skor maksimal adalah (58,63/100) x  $100\% = 58,63\%$ .

Besarnya selisih presentase skor rata-rata minat belajar PAI sesudah perlakuan pada kelas eksperimen dan kelas kontrol sebesar  $66,08 - 58,63 = 7,45\%$  dari skor maksimal.

## **2. Pengaruh Model Pembelajaran** *Course Review Horay* **Terhadap Minat Belajar Siswa**

Setelah dilakukan pembelajaran menggunakan model pembelajaran *Course Review Horay* pada kelas eksperimen dan menggunakan metode konvensional pada kelas kontrol, terlihat bahwa minat belajar kedua kelas tersebut sangat berpengaruh.

Pembelajaran menggunakan model *Course Review Horay*  membuat siswa belajar menyenangkan karena diselingi dengan hiburan, sehingga suasana menjadi menyenangkan, meningkatkan kemampuan siswa berkompetisi secara positif dalam pembelajaran dan membantu siswa untuk mengingat konsep yang dipelajari secara mudah. Pada kelas eksperimen yang menerapkan model pembelajaran *Course Review Horay*  dalam pembelajarannya dengan cara mengelompokan siswa dalam kelompok-kelompok kecil dari siswa yang memiliki kemampuan yang berbeda-beda lalu berkolabrasi saling bertukaran pemikiran antar siswa untuk menyelesaikan soal dari guru dengan menggunakan kotak yang diisi dengan soal dan diberi nomor untuk menuliskan jawabannya, siswa yang paling terdahulu mendapatkan tanda benar langsung berteriak *"horay"* atau *yel-yel* lainnya. Melalui pembelajaran dengan menggunakan model *Course Review Horay* meningkatkan semangat belajarsiswa karena suasana pembelajaran berlangsung menyenagkan dan tidak monoton, sehingga mendorong siswa untuk dapat terjun ke dalamnya dan menumbuhkan minat belajar siswa.

Dengan demikian, dapat disimpulkan bahwa variabel X yaitu penerapan model pembelajaran *Course Review Horay* memberikan kontribusi kepada variabel Y yaitu minat belajar siswa pada mata pelajaran Pendidikan Agama Islam yang dipengaruhi oleh beberapa faktor, adapun faktor dalam hal ini yaitu faktor internal dan faktor eksternal. Faktor internal adalah faktor-faktor yang berasal dari dalam diri individu dan dapat mempengaruhi minat belajar individu, sedangkan faktor eksternal antara lain faktor lingkungan keluarga, lingkungan sekolah dan lingkungan masyarakat.

# **3. Perbedaan Minat Belajar Antara Siswa Yang Menggunakan Model Pembelajaran** *Course Review Horay* **Dengan Metode Konvensional**

Deskripsi hasil pengamatan menunjukan model pembelajaran *Course Review Horay* terhadap minat belajar siswa di SMPN 4 Pandeglang dilihat dari praktek model pembelajaran menggunakan model *Course Review Horay* yang dalam pembelajarannya membagi kelompok siswa untuk saling bertukar pikiran dan melaksanakan kesimpulan dalam pembelajaran. Sedangakan yang menggunakan metode konvensional hanya sebatass menggunakan ceramah dari guru saja.

Berdasarkan perolehan rata-rata belajar siswa pada kelas eksperimen yaitu siswa yang dalam pembelajaran menggunakan model pembelajaran *Course Review Horay* lebih besar dari kelas kontrol yang hanya menggunakan metode konvensioanal. Dengan demikian, model pembelajaran *Course Review Horay* pada mata pelajaran Pendidikan Agama Islam yang dilakukan oleh kelompok eksperimen menunjukan hasil yang baik, *positive* dan membuat menyenangkan saat pembelajaran berlangsung.